#### COMP 150-SEN Software Engineering Foundations

#### Design Patterns

#### Spring 2019

(Some slides from Ben Liblit, UWisc CS 506; Mike Ernst, UW CSE 331)

# A Pattern Language

- Book of 253 architectural patterns
	- #2: distribution of towns (city creation)
	- #232: roof cap (buliding problem)
- Each pattern describes
	- A problem that occurs over and over
	- The core of a solution
		- Not a full solution
		- Might lead to different solutions in different contexts
- Examples
	- "6-foot balcony" (the minimum depth that makes it useful)
	- "arcades" (a way to connect inside to outside gradually)

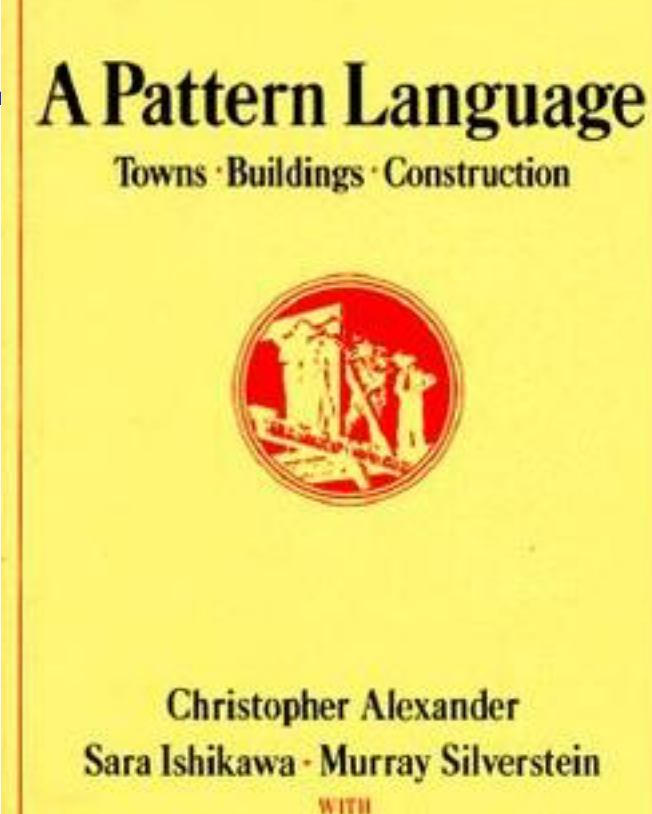

Max Jacobson · Ingrid Fiksdahl-King **Shlomo Angel** 

# Software Design Patterns

- Standard, reusable solutions to common programming problem
	- Gamma, Helm, Johnson, Vlissides ("Gang of Four", "GoF"), *Design Patterns*, 1995
- Patterns provide
	- Vocabulary for common programming problems
	- Good design ideas for solving those problems
	- Tradeoffs between different design choices
- Patterns are not
	- Classes or libraries
	- Full designs
	- Very well defined (what is and what is not a pattern?)

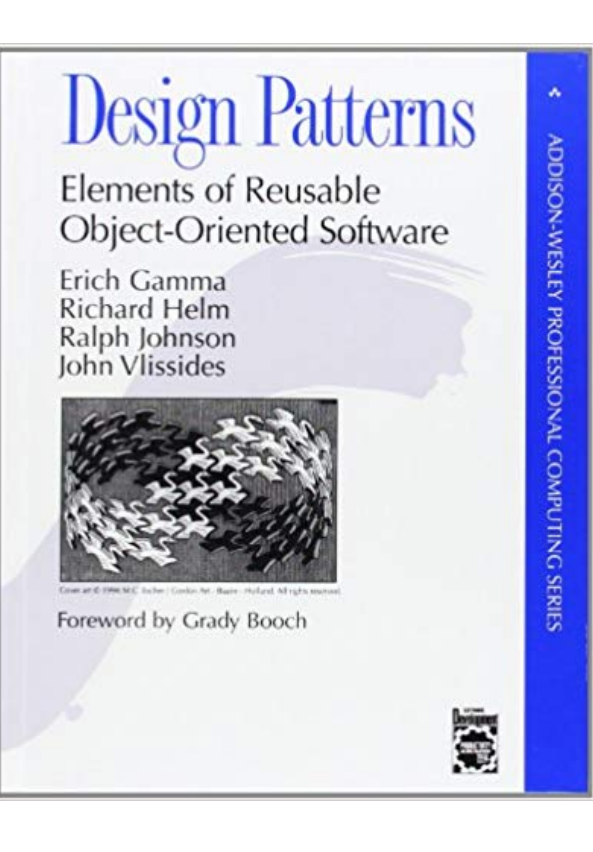

#### Iteration

• Problem: Loop through all objects in a collection

```
public class LinkedList { // from last lecture
  public int size() {
    int i = 0; Cell c = head;
    while (c != null) { i++; c = c.next; }return i;
		}	
  public int get(int pos) {
    Cell < = head;for (int i = 0; i < pos; i++) {
      if (c == null) {
        throw new IndexOutOfBoundsException();
						}	
      c = c.next;				}	
    return c.elt;
}	}
```
#### Iteration: Commonalities

• Problem: Loop through all objects in a collection

```
public class LinkedList { // from last lecture
  public int size() {
    int i = 0; Cell c = head;
    while (c := null) { i++; c = c.next; }
    return i;
		}	
  public int get(int pos) {
    Cell < = head;for (int i = 0; i < pos; i++) {
      if (c == null) {
        throw new IndexOutOfBoundsException();
						}	
      c = c.next;				}	
    return c.elt;
}	}
```
# Iteration as Design Pattern?

- Examples are similar but not exactly the same
	- Seems fine for instance methods
	- Sensible to optimize those for implementation details
- But what if a client wants to iterate through a list?
	- Probably shouldn't expose Cell to them
	- Probably shouldn't expose other implementation details
	- Need to *abstract* the concept of iteration
- Tradeoffs of abstraction
	- Pros: ease-of-use, strong separation between client/library
	- Cons: increased overhead, limited iteration strategies

#### Iteration in Java.Util

• Create an object to maintain state of iteration

```
public interface Iterator<E> {
  boolean hasNext();
  E next();
 		//	also,	forEachRemaining	and	remove
}
```
• Example desired client usage

```
LinkedList l = ...;Iterator i = 1.iterator();
while (i.hasNext() {
  Integer x = i.next();
 		//	do	something	with	x
}
```
#### Iterators for LinkedList

```
public class LinkedList {
  		public	class	LinkedListIterator	
      implements Iterator<Integer> {
    Cell cur;
    LinkedListIterator(Cell head) { cur = head; }
    public boolean hasNext() { return cur != null; }
    public Integer next() {
      Integer temp = cur.elt;
      cut = cur.next;
  }
  public LinkedListIterator iterator() {
    return next LinkedListIterator(head);
		}	
}
```
# Cool Java Syntactic Sugar

• If we add the following:

public class LinkedList implements Iterable<Integer>

- Iterable interface just means we have an iterator method
- *(The Iterable interface also includes a couple of default methods, which mean the interface provides code for them)*
- Then the following code is the same!

```
LinkedList l = ...;Iterator i = 1.iterator();
while (i.hasNext() {
  Integer x = i.next();
  		//	do	something	with	x
}
```
 $LinkedList$   $l = ...;$ for (Integer  $x : 1$ ) { *// do something with x* }

# Some Tradeoffs

```
//	suppose	code	in	an	
//	instance	method
LinkedList 1 = ...;Cell < = 1.head;
while (c := null) {
  Integer x = c.elt;
  c = c.next;		//	do	something	with	x
}
```

```
\textsf{LinkedList} \quad 1 = ...;Iterator i = 1.iterator();
while (i.hasNext()) {
  Integer x = i.next();
  		//	do	something	with	x
}
```
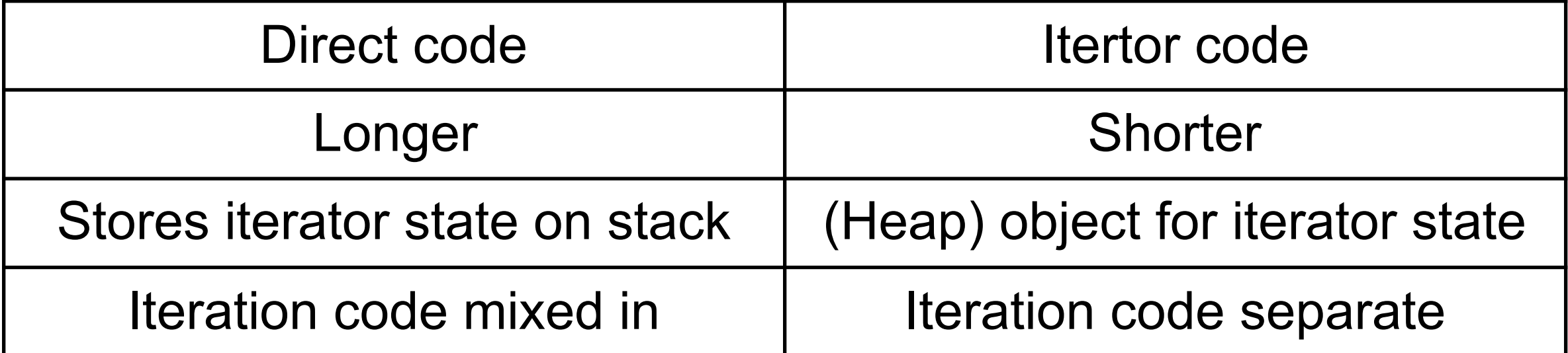

### Other Iteration Concerns

- Iterator should not modify collection
	- That's why LinkedListIterators are separate objects
	- Design goal: allow multiple iterators at once
- Client should not modify list during iteration!
	- If client adds an element, should element be seen by iterator or not?
		- Might depend on implementation details
	- java.util classes will throw a ConcurrentModificationException if client tries this
- Iterables can choose whether to support removal only during iteration
	- See optional remove method in Iterator interface
	- Discussion: Is supporting remove a good idea?

### Iterators are a Design Pattern

- Problem: Need specialized traversal for each different kind of data structure library
	- Introduces coupling between client and library
	- Does not generalize across collections
- Solution: library provides traversal functionality, tracks traversal state internally
	- The library knows its own internal representation
- Consequences
	- Support different and simultaneous traversal
	- Iteration order fixed by library, not under client control
	- Performance overhead (depending on compiler)

#### Boxes and Arrows

- Imagine you were at the whiteboard, trying to explain iterators to another student
	- What would you draw?
	- Answer always seems to be: Boxes and arrows
- GoF book proposes *object modeling technique*
	- Class diagrams: static relationship between classes
	- Object diagrams: state of a program's objects
	- Interaction diagram: sequencing of method calls
- Became *Unified Modeling Language (UML)*
	- Standardized in 1997
	- Many people take UML very seriously
		- Please don't do so; UML is a means, not an end
		- And it's never sufficient in practice

## GoF Class Diagram for Iterators

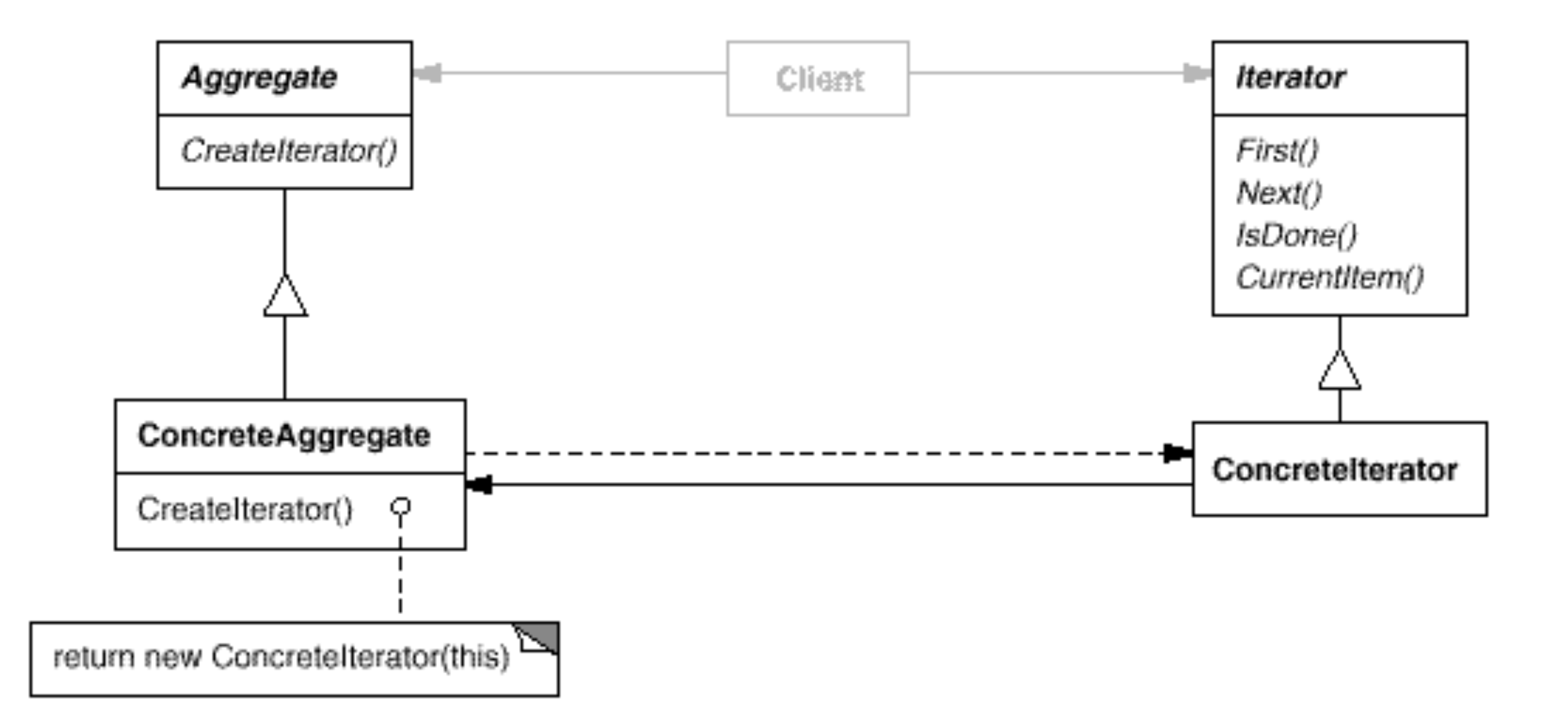

- Notice design slightly different than Java
	- This is a difference between a *pattern* and directly reusing code
- For this course, don't worry about different arrows etc.

#### Internal Iterators

• Alternative design: Client passes in *callback* to iterator method; library calls client once per element

```
interface Processor {
 void process(Integer x);
}	
class LinkedList {
void iterate(Processor p) {
    Cell cur = head;
    while (cur := null) {
      						p.process(cur.elt);	
      cur = cur.next;
}	}	}
```

```
class LengthProcessor {
  int size = 0;void process(Integer x) {
    				size++;	
		}	
}	
LinkedList l = ...;LengthProcessor p =new LengthProcessor();
l.iterate(p);	
//	p.size	is	list	len
```
#### Anonymous Inner Classes

- Could also use an *anonymous inner class*
	- new C() { fields and methods } creates a subclass of C with the given fields and methods, and creates one instance of it
	- Works with class or interface

```
LinkedList l = ...;LengthProcessor p = new Processor() {
  int size = 0;void process(Integer x) {
    				size++;	
}	}	
l.iterate(p);	
//	p.size	is	list	len
```
#### Sequence Chart Example

• Shows calling pattern

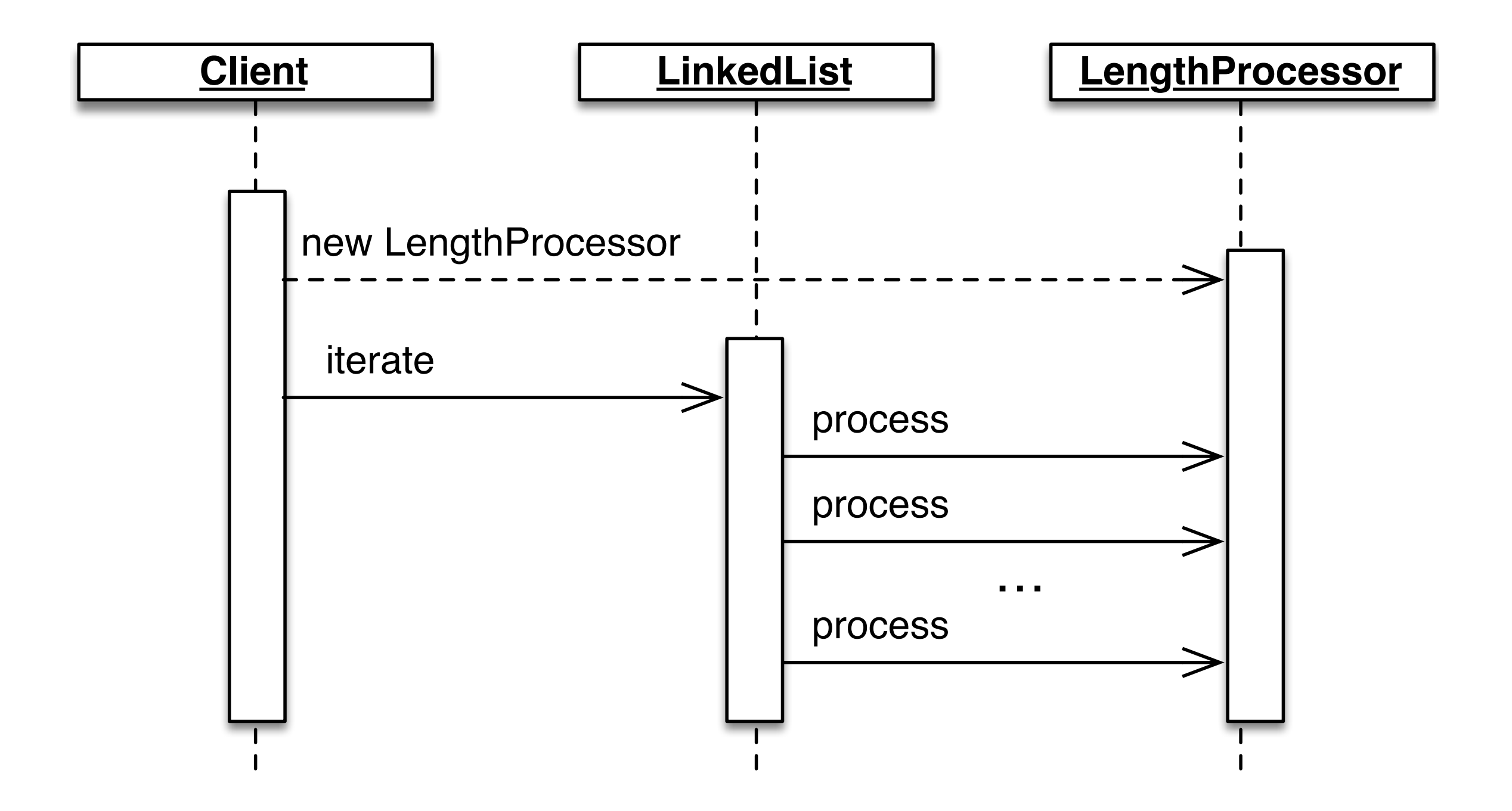

# Coupling

- Design patterns often reduce *coupling*
	- Coupling is the amount of interdependence among modules
	- Low coupling helps make software easier to understand and change
- Iterator pattern reduces coupling
	- Hides implementation details from client
	- Helps separate iteration code from other concerns
- But it's not perfect
	- Performance details are *not* hidden
	- Whether elts can be removed during iteration *not* hidden
- ADTs also reduce coupling!

## Cohesion

- *Cohesion* is the degree to which a module's internal elements are related
	- LinkedList, ArrayList have high cohesion because all the methods are concerned with the data structures
	- But, java.lang.Math has only moderate cohesion, because the methods are not that related
		- E.g., sin and cos (sine and cosine) should be in same class, but does sqrt need to be in the same class?
- High cohesion is good because
	- Code that may need to be modified together is grouped together
	- Code that has dependencies on each other is grouped inside a module
- Design patterns say little to nothing about cohesion!

# When Not to Use Design Patterns

- Key rule: Avoid premature complication!
	- Don't add a design pattern just because
	- First get something working, then generalize it
- Design patterns can cause bloat
	- Adds indirection, increases code size, adds complexity
	- Could wind up making code *harder* to understand!
- Important: Design patterns are not fixed and rigid
	- They *must* be modified to suit the circumstances
	- Focus on solving your problem well, not on using a particular pattern

# Design Patterns Across Languages

- Most design patterns don't generalize that well across different programming paradigms
	- And most design patterns are for OO languages
	- Functional programming has design pattern-like stuff, but it's not usually design patterns
- Design patterns often compensate for language weaknesses
	- E.g., internal iterators are really common in functional programming, like map and fold (see COMP 105)

#### **Creational Patterns**

# Singleton Objects

- Some classes should have one instance
	- FileSystem, ThreadPool, Runtime, PrinterSpooler, WindowManager, Logger, ...
- Problem: No way to intercept new
	- Each call to new allocates a fresh object and initializes it
	- But we want to somehow return the same object
- Solution: don't expose new
	- Make constructor private
	- Create a single instance and manage it through a method
- Benefits
	- Reuse can increase performance
	- Client code doesn't need to worry about details
	- Code can use physical instead of structural equality (maybe)

# Singleton Example

```
class Logger {
  private static theLogger;
  private Logger() { ... }
  public static getLogger() {
    if (the Logger == null) {
      the Logger = new Logger();
				}	
    return theLogger;
}	}
```
- the Logger only created once
	- Notice: we can guarantee that without looking at other code!
	- Lazy allocation, on first use

# Singleton Example (Alternative)

```
class Logger {
  private Logger() { ... }
  final private static theLogger =new Logger();
  public static getLogger() {
   return theLogger;
  }	}
```
- A final field cannot be overwritten
- theLogger guaranteed created before use
	- Eager allocation, when Logger class loaded

# Generalizing Singletons: Enums

- What if we need several, related unique objects rather than one?
	- Common scenario: an enumeration, i.e., a finite set of objects representing a finite set of abstract things
	- E.g., days of week: MONDAY, TUESDAY, WEDNESDAY, ...
	- E.g., card suits: CLUBS, DIAMONDS, HEARTS, SPADES
- C solution: enumeration
	- enum suit { clubs, diamonds, hearts spades }
	- Problem: not type safe!
	- Freely interchangeable with ints
- Java solution: multiple instances of a class

# Typesafe Enum Example

```
private class Suit {
  private final String name;
  private Suit(String name) { this.name = name; }
  public String toString() { return name; }
  public static final Suit CLUBS = new Suit("clubs");
  public static final Suit DIAMONDS = new Suit("diamonds");
  public static final Suit HEARTS = new Suit("hearts");
  public static final Suit SPADES = new Suit("spades");
}
```
- Why is toString() safe? It exposes internal state!
	- Because Strings are immutable, so it's okay to get one
	- Did you make succ in Project 1 safe from clients?!

#### Java Enumerations

• This design pattern is actually built in to Java!

public enum Suit {CLUBS, DIAMONDS, HEARTS, SPADES}

- (Exercise: Use javap -c to figure out implementation!)
- Type checked at compile time, unlike in C
	- A Suit is not an int
- Enums have some other useful methods
	- $\blacksquare$  values() enumerator elements
	- valueOf(String name) get corresponding element

#### java.lang.Boolean

```
public class Boolean {
  private final boolean value;
  public Boolean(boolean value) { this.value = value; }
  public static Boolean TRUE = new Boolean(true);
  public static Boolean FALSE = new Boolean(false);
  public static Boolean valueOf(boolean b) {
    return (b ? TRUE : FALSE);
}	}
```
<https://hg.openjdk.java.net/jdk/jdk11/file/1ddf9a99e4ad/src/java.base/share/classes/java/lang/Boolean.java>

- Why is the constructor public?!
	- "The Boolean type should not have had public constructors…I've seen programs that produce millions of trues and millions of falses, creating needless work for the garbage collector." *—Josh Bloch, JavaWorld, Jan 4, 2004*

#### Factories

- Making constructor private is generally useful
	- Gives us a "hook" so classes can control object creation
- Three additional design patterns that use this idea
	- *Factory methods* A method called to create objects
		- *-* Key: Might not return a fresh object each time
	- *Factory object* An object with a creator method
		- *-* The object can be passed around, i.e., object creation becomes "higher order"
	- *Dependency injection* External reference to object creation

# Integer.valueOf Factory Method

```
public class Integer {
  public static Integer valueOf(int i) {
    if (i \geq) IntegerCache.low && i \leq IntegerCache.high)
      return IntegerCache.cache[i + (-IntegerCache.low)];
    return new Integer(i);
}	}
```
<https://hg.openjdk.java.net/jdk/jdk11/file/1ddf9a99e4ad/src/java.base/share/classes/java/lang/Integer.java>

- Complex logic to reduce number of allocations
	- "Small" integers are preallocated in cache and reused
	- Other integers are allocated on the fly and *not* reused
- Notice we need to know to use this

# Calendar.getInstance Factory Meth

public static Calendar getInstance() { Locale aLocale = Locale.getDefault(Locale.Category.FORMAT); return createCalendar(defaultTimeZone(aLocale), aLocale); }

<https://hg.openjdk.java.net/jdk/jdk11/file/1ddf9a99e4ad/src/java.base/share/classes/java/util/Calendar.java>

• Uses default time zone and locale to create and return an appropriate Calendar object

#### Factory Objects for Themes

```
interface GUITheme {
  ...Button newButton(int x, int y);...
}	
class OSXTheme implements GUITheme {
  ...Button newButton(...) \{ ... \} ...}	
class OSXDarkTheme implements GUITheme {
  ...Button newButton(...) \{ ... \}...}	
GUITheme t;
if (\ldots) t = new OSXTheme();
else if (...) t = new OSXDarkTheme();
createWindow(t);
```
• createWindow uses argument object to construct GUI widgets

# External Dependency Injection

```
GUITheme t;
```

```
t = DependencyManager.get("config.theme");
createWindow(t);
```

```
<service-point	id="GUITheme">	
  		<invoke-factory>	
    				<service>OSXDark</service>	
 	</invoke-factory>	
</service-point>
```
- Change factory by changing external file
	- Typos in file caught at run-time, not compile time
	- Program can't run without external file
	- (Note: This is a made up example, it doesn't correspond to any actual XML format)

#### **Structural Patterns**

# Wrappers

- Wrappers are a thin layer around an existing class
	- Adapter same functionality, different interface
	- Proxy same interface, additional logic
		- Usually, access control or condition checking
	- Decorator same interface, change functionality
## Adapter Pattern

- Problem: Client needs functionality of another class (*adaptee*) but is written to a different interface
- Solution: Introduce an *adapter*

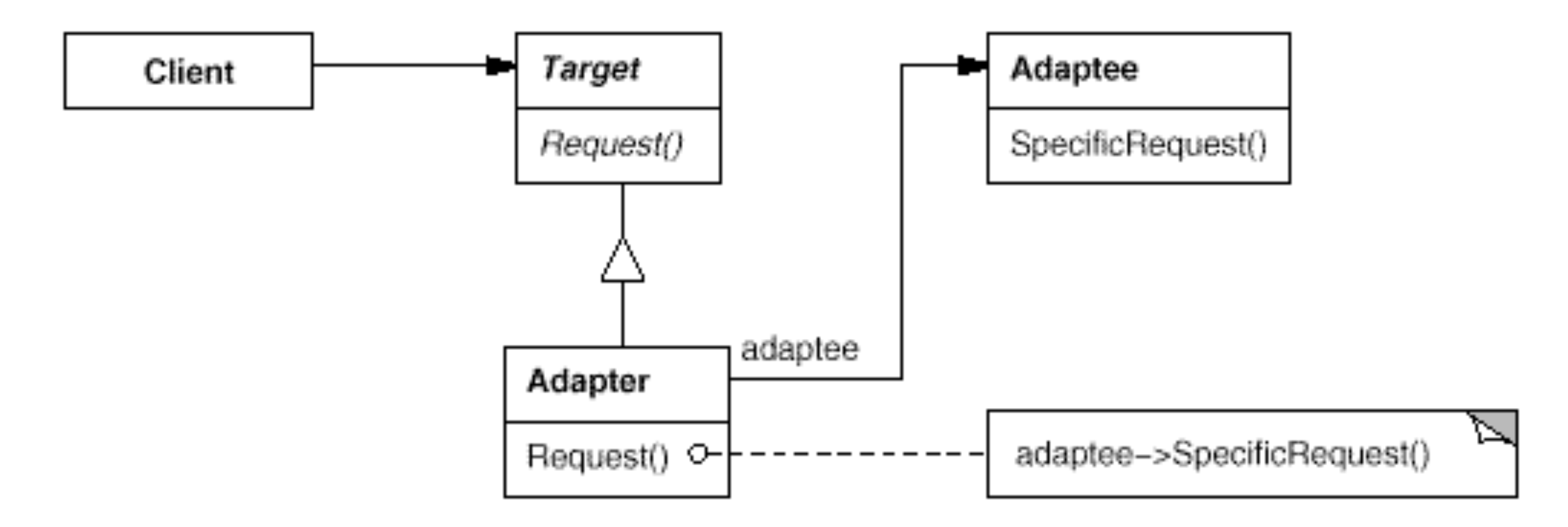

### Example

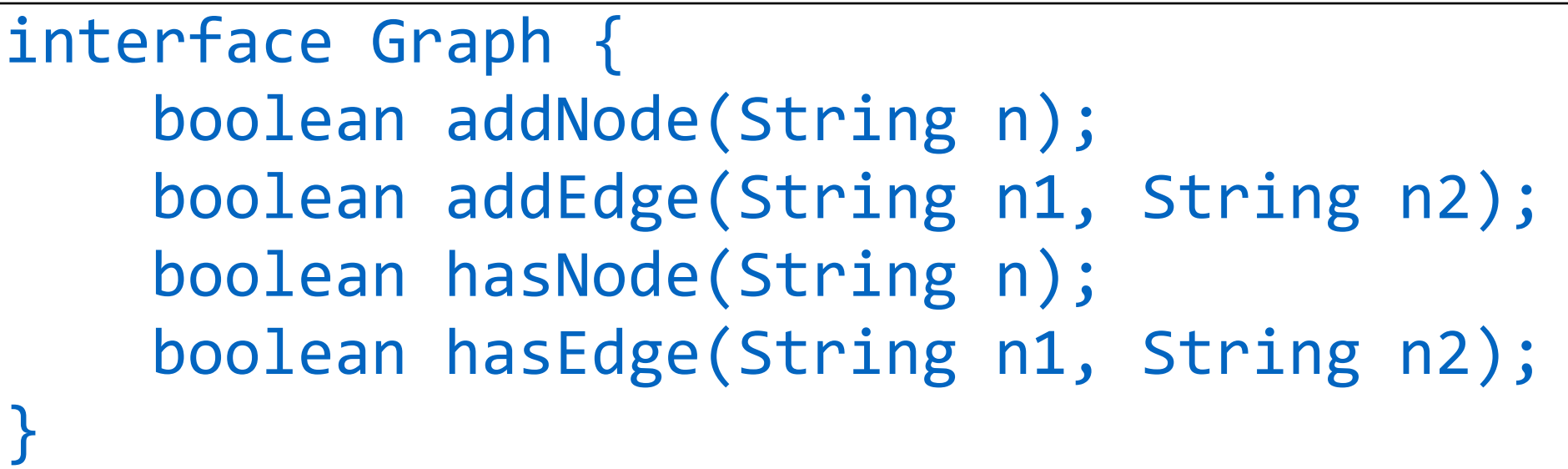

public interface EdgeGraph { boolean addEdge(Edge e); boolean hasNode(String n); boolean hasEdge(Edge e); boolean hasPath(List l); }

public class EdgeGraphAdapter implements EdgeGraph { private Graph g; EdgeGraphAdapter(Graph  $g$ ) { this. $g = g$ ; } // methods of EdgeGraph }

## Another Example

interface Rect { void scale(float factor); float getWidth(); float area();

}

```
class RectShape {
  		//	no	scale	method
  float getWidth() { ... }
  float area() \{ \dots \}		…
```

```
class RectAdapter implements Rect {
  RectShape rs;
  RectAdapter(RectShape rs) { this.rs = rs; }float getWidth() { return rs.getWidth(); }
 float area() { return rs {\text .} area(); }
  void scale(float factor) {
    rs.setWidth(rs.getWidth() * factor);
    rs.setHeight(rs.getHeight() * factor);
}	}
```
}

# Adapting by Subclassing

- Notice to write RectAdapter, need RectShape to have certain functionality
	- Otherwise it would not be possible to scale
- Another approach: subclass RectShape
	- Easy to add scale method
	- Easy to add any others methods we like
	- But then there will be high coupling between subclass and RectShape
		- Not recommended

## **Discussion**

- Why not just change the adaptee to have the new interface?
	- There might be other code that relies on the current adaptee interface
	- The adaptee might be code someone else "owns"
		- Either externally, e.g., some open source code from GitHub
		- Or internally, e.g., another group in your company
- Why not duplicate the adaptee and change its interface?
	- Okay temporary, but what happens as the adaptee evolves
	- Need to continually maintain your "shadow" copy of the adaptee and apply your changes to it
	- Likely more painful than maintaining adapter because adapter is written to the public interface

# Proxy Pattern

- Prevent object from being accessed directly
	- Introduce proxy object to mediate requests
	- Most likely, proxy object should *own* proxied object
		- No way to get to proxied object except through proxy
	- Guarantees *complete mediation*, i.e., all accesses go through proxy
- Use cases
	- Access control: check client has permission to call methods
	- Virtual proxy: don't create proxied object until used
		- Useful if object creation is expensive
	- Communication proxy: object conceptually lives on a remote system, hide that fact from client
		- It's a bad idea to hide it completely, since clients must worry about network failure

#### Proxy Pattern Example

```
class Employee {
   int getSalary() \{ ... \}}
```

```
class	ProtectedEmployee	{	
 private Employee e;
 int getSalary() {
   if User.currentUser().supervises(e)
     return e.getSalary();
   		else	
     throw UnauthorizedAccessException();
}	}
```
## Proxy Pattern Class Diagram

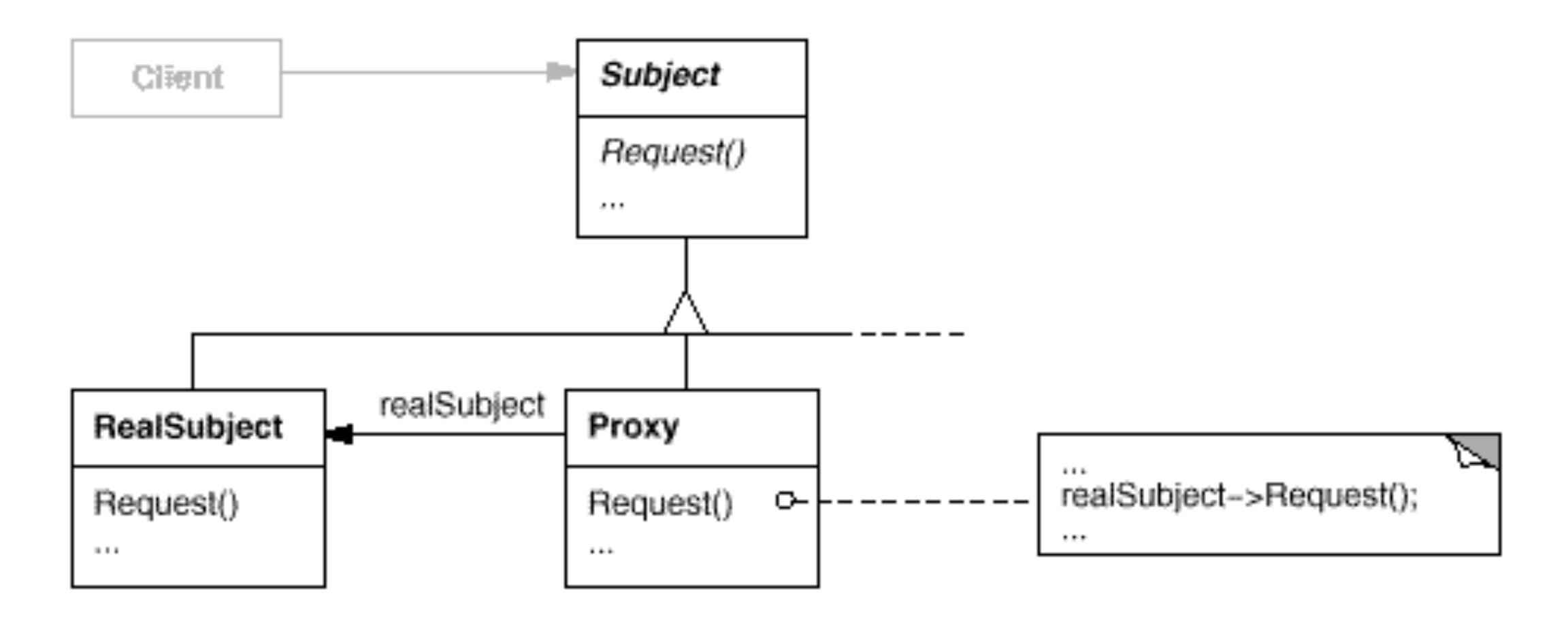

• Like adapter, but interface doesn't change

## **Discussion**

- Security checks should really be in Employee
	- It's hard to envision a real code base where they wouldn't be
- Both proxy and adapter are a bit of a hack
	- Might be hard to sustain long-term
	- If the adaptee/proxied class is not intended for the adapted/ proxied use, it might change in ways incompatible with it
- Ideal: these are temporary solutions that will eventually be eliminated through long-term changes
	- Convince the adaptee/proxied class to change
	- If functionality diverges significantly, implement your own version of adaptee/proxied class with features you want
- Line between adapter/proxy unclear
	- What if we both adapt and add proxy features? Then maybe it's just a "wrapper"  $45$

### Decorator Pattern

- Problem:
	- Want to add several different pieces of functionality to object
	- Want to combine these pieces *without* making classes for all possible combinations
	- Want to decide *at run time* what the combinations are
- Solution: The decorator pattern
	- Act like a proxy/adapter, but also *implement the same interface as the original component*
	- That way, multiple decorators can be combined

## Example: LineNumberReader

```
package java.io;
class Reader { ... }
class BuffferedReader { ... }
class LinkeNumber reader extends BufferedReader {
  private int lineNumber;
  public LineNumberReader(Reader in) { super(in); }
  public int getLineNumber() { return lineNumber; }
  public int read() { // Simplified
    int c = super.read();
    if (c == 'n') { lineNumber++; return '\n'; }
    return c;
}	}
```
<https://hg.openjdk.java.net/jdk/jdk11/file/1ddf9a99e4ad/src/java.base/share/classes/java/io/LineNumberReader.java>

### **Discussion**

- LineNumberReader is a decorator for Reader
	- It wraps an instance of Reader
	- Implements the same interface
		- Can use it wherever a Reader is expected
	- It adds functionality (getLineNumber())
		- Can access the functionality either through LineNumberReader type or by downcasting to that type
	- Wrapping happens at runtime
		- When we create a Reader, we don't need to allocate it as a LineNumberReader
		- We can wrap it some time later

#### Decorator Class Diagram

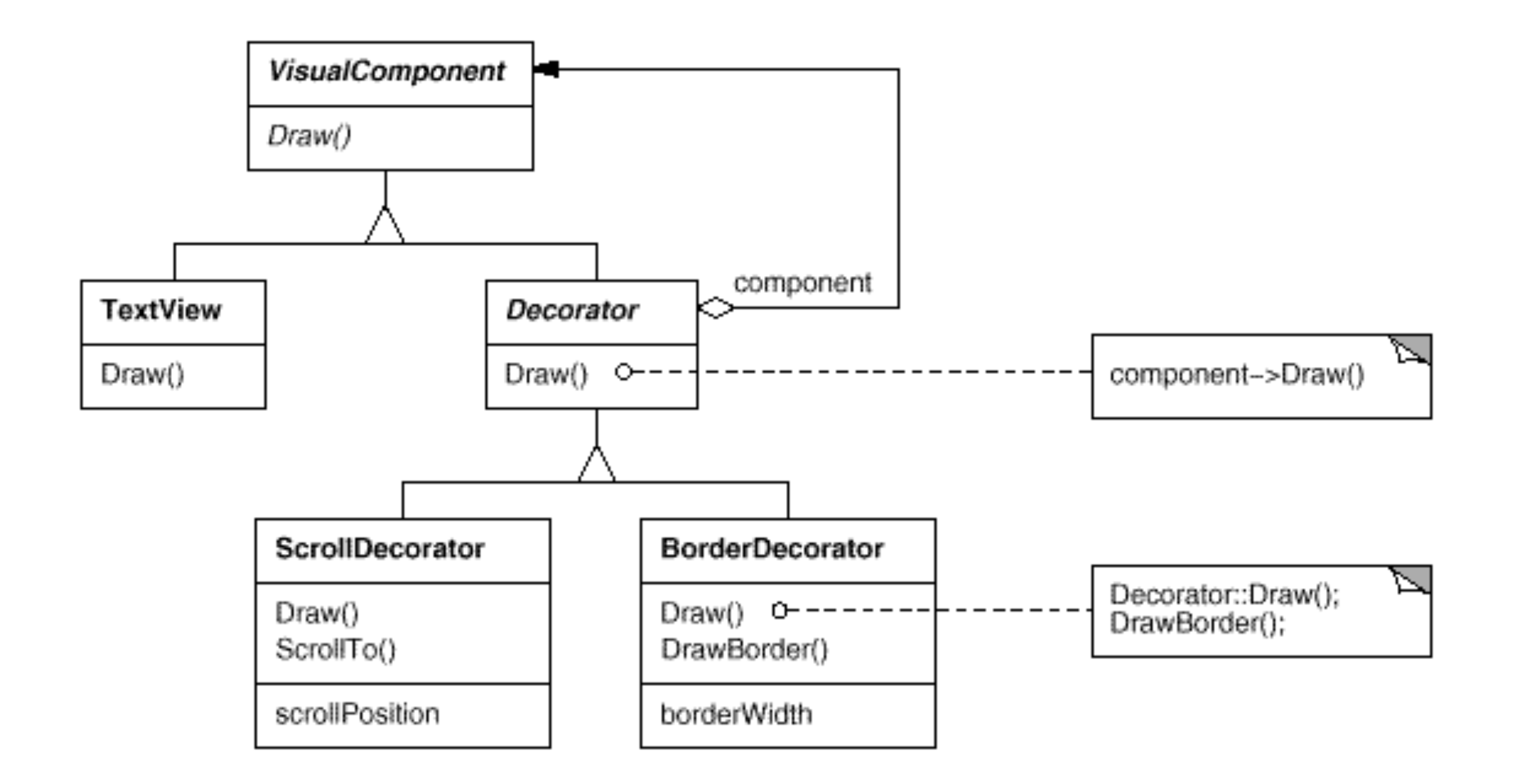

# A More Interesting Decorator

```
interface Window { void draw(); }
class WindowImpl implements Window { ... }
class BorderedWindow implements Window {
 Window inner;
  BorderdWindow(Window inner) { this.inner = inner; }
 void draw() { inner.draw(); /* and draw border */ }
}	
class ScrollingWindow implements Window {
 Window inner;
 ScrollingWindow(Window inner) { this.inner = inner; }
 void draw() { inner.draw(); /* and draw scrollbar */ }
}	
/* Now can make a plain window, a bordered window, a
scrolling window, or a bordered scrolling window, with
only three classes defined */
```
# Removing Functionality

}

interface List { static List<E> copyOf(Collection<E> coll); *// returns unmodifiable List containing elts of coll* (slightly simplified)

- Can't add, remove, or replace list elements
	- Removing functionality via decoration
	- (But can mutate list elements themselves if they have mutable fields)
- It's slightly awkward that we now have a List that's behaviorally not a list in that some methods can't actually be called

# Decorator Pattern Discussion

- Advantages
	- Fewer classes than with static interhitence
		- Don't need to define classes for combinations of decorators
	- Dynamic addition/removal of decorators
	- Keeps root classes simple
- Disadvantages
	- Proliferation of run-time instances
		- Adds overhead through extra method calls, extra object allocations
	- Still need to have a common interface for all decorators
- Overall, unclear if decorator pattern is best choice
	- Might be better in practice to make a single class with all functionality, and use a field to keep track of which functionality is enabled

#### **Behavioral Patterns**

### Observer Pattern

- Problem: One object must be consistent with another's state
- Solution:
	- One object is the *subject*, it holds the state
	- Another object is the *observer*, it wants to know when the subject's state changes
	- Whenever the subject changes, *notify* the observer

# Observer Pattern Example: GUIs

```
//	From	Java	Swing
class AbstractButton {
  void addActionListener(ActionListener 1) { ... }
}	
class JButton extends AbstractButton { ... }
interface ActionListener {
 void actionPerformed(ActionEvent e);
}	
class MyListener {
 void actionPerformed(ActionEvent e) {
    System.out.println("Button clicked!");
}	}	
JButton b = new JButton('Click me!");b.addActionListener(new	MyListener())
```
- When the button's state changes (via a click), the Button will call the registered handler
- This pattern is very common in GUIs  $_{55}$

#### Observer Class Diagram

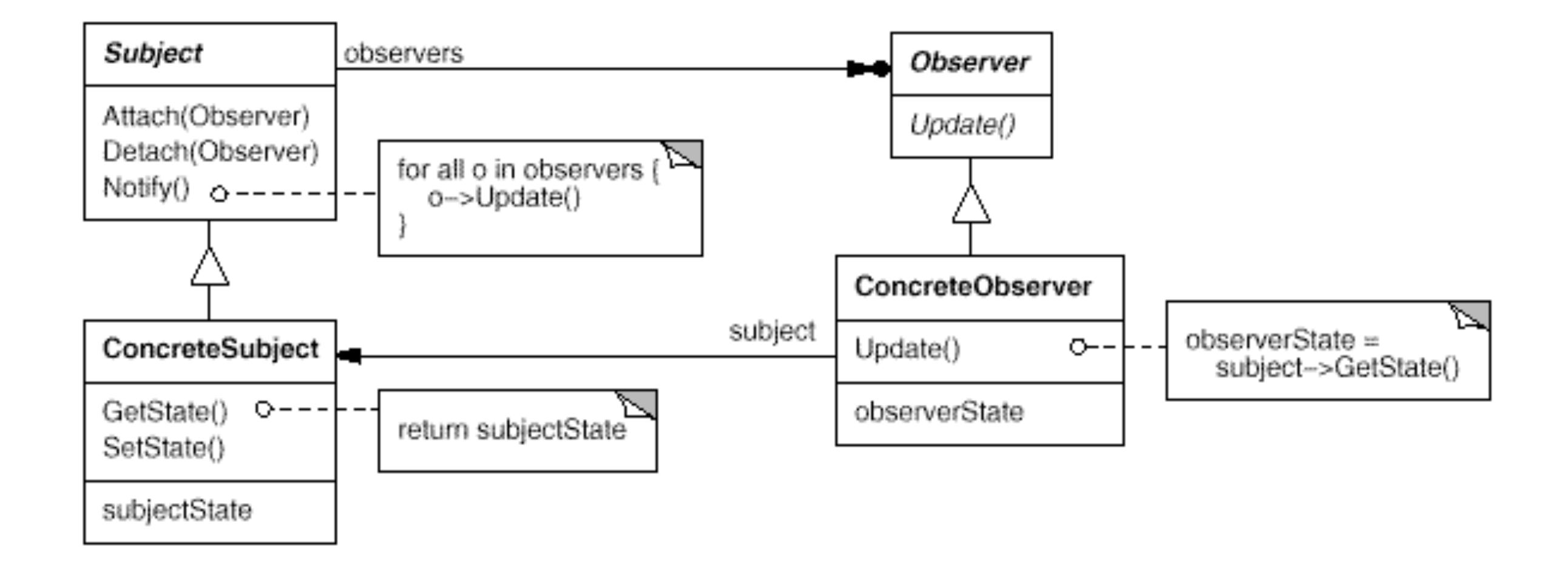

# Example Observers in Android

- Android LifeCycle: three methods called at various points of app startup
	- Depending on whether launched (onCreate), on screen (onStart), or in the foreground (onResume)

```
class	MyActivity	extends	Activity	{	//	an	app	screen
  void onCreate(Bundle b) { ... }
  void onStart() \{ ... }
  void onResume() { ... }
}
```
• Receive notifications of location changes

```
interface LocationListener {
  void onLocationChanged(Location loc); ...
}
```
# Observer Design Choices

- Where is list of observers stored?
	- Typically in subject
- How much is communicated to observer?
	- Easiest: an observer only observes a single kind of event
	- For multiple events, pass an object (e.g., ActionEvent)
		- Or use multiple observer methods, e.g., onCreate, onStart, onResume
	- Or, observer inspects subject to figure out what changed
- Who triggers the update?
	- State-setting operations of the subject
	- Does every state change trigger an event?
		- E.g., onLocationChange is not called instantly on a location change
- Granularity of events that can be observed
	- Notified on any state change? Only certain state changes?

## Abstract Syntax Trees (ASTs)

- An *abstract syntax tree* is a data structure representing some program code
	- **-** Example:  $(3+4)*5$

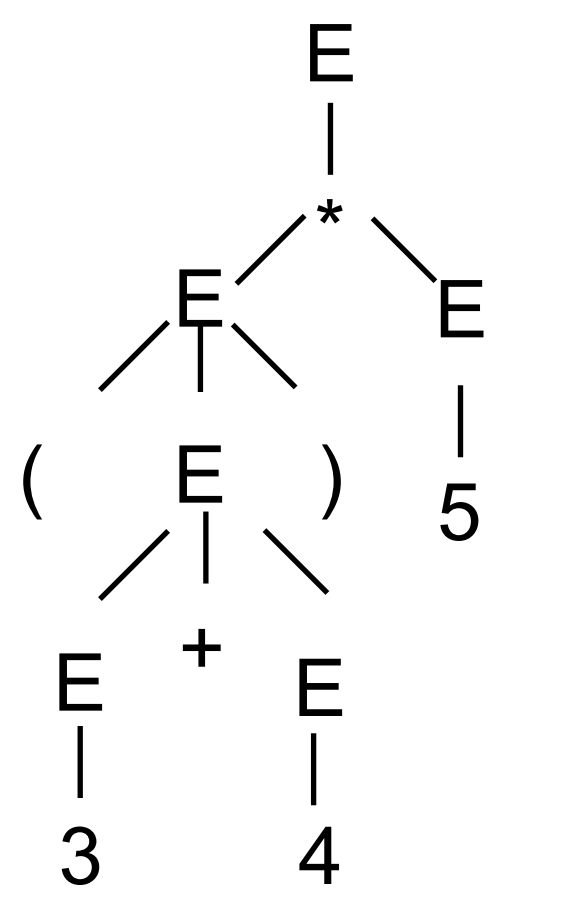

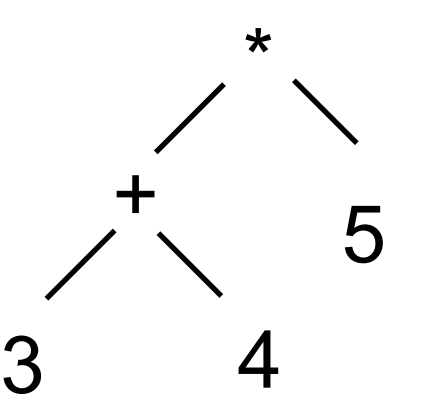

Abstract Syntax Tree

Parse Tree

# Implementing ASTs in OO

```
60
interface Expr { }
class IntExpr implements Expr {
  int val;
 IntExpr(int val) { this.val = val; }
}	
class AddExpr implements Expr{
  Expr left, right;
 AddExpr(Expr left, Expr right) { this.left=left;
                                     this.right=right; }
}	
class MultExpr implements Expr {
/* Similar to AddExpr */
}	
Expr e = new MultExpr(new AddExpr(new IntExpr(3)),
                                   new IntExpr(4)),
                      new IntExpr(5));
  e = (3+4)*5
```
### Traversal Patterns

- In general, we could have many more expressions
	- More operators, e.g., subtraction, division, etc
	- Conditionals
	- Variables
	- Assignments
	- Method calls
	- etc.
- We also might want to implement several computations over ASTs
	- Evaluate
	- toString()
	- Typecheck

# Functional-Style Traversal

```
int eval(Expr e) {
  if (e instanceof IntExpr) {
    IntExpr ie = (Intexpr e);return ie.val;
  		}	else	if	(e	instanceof	AddExpr)	{	
    AddExpr ae = (AddExpr e);return eval(ae.left) + eval(ae.right);
  		}	else	if	(e	instanceof	MultExpr)	{	
    MultExpr me = (MultExpr e);
    return eval(me.left) * eval(me.right);
}	}
```
- Variation: put each case in a method
	- …if (e instanceof IntExpr) { return eval((IntExpr) e); }…
	- int eval(IntExpr e) { return e.val; }

## Functional-Style Traversal Variation

```
//	could	also	use	overloading
int eval(IntExpr e) { return e.val; }int eval(AddExpr e) {
  return eval(e.left) + eval(e.right);
}	
int eval(MultExpr e) {
  return eval(e.left)*eval(e.right);
}	
int eval(Expr e) {
  if (e instanceof IntExpr) {
    return eval((IntExpr) e);
  		}	else	if	(e	instanceof	AddExpr)	{	
    return eval((AddExpr) e);
  		}	else	if	(e	instanceof	MultExpr)	{	
    return eval((MultExpr) e);
}	}
```

```
interface Expr \{ ... int eval(); \}class IntExpr implements Expr {
 ... int eval() { return val; }
}	
class AddExpr implements Expr { ...
  int eval() { return left.eval() + right.eval(); }
}	
class MultExpr implements Expr { ...
  int eval() { return left.eval() + right.eval(); }
}
```
## Tradeoffs

- Functional-style traversal
	- Code for single operation grouped together
	- Code for different operations separated
	- Easy to add operations
	- Hard to add classes, need to modify every operation
	- Need to duplicate conditional tests for every operation
		- And cascaded if-then-elses might not be that efficient
- OO-style traversal
	- Code for single operation spread across classes
	- All operations for single class grouped together
	- Hard to add operations, need to modify every class
	- Easy to add classes, just go through and implement all ops

# Implementing OO Traversal Once

- What if we want to
	- Use the OO-style traversal
	- Implement multiple operations (eval, toString, etc)
	- **■ Only write the traversal code once**

```
interface Expr { }
class IntExpr implements Expr { ... }
class AddExpr implements Expr { ... }
class MultExpr implements Expr { ... }
```

```
interface Visitor { ... }
class Eval implements Visitor { ... }
class ToString implements Visitor { ... }
```
# The Problem: Single Dispatch

• Here's what we want to do:

```
Expr ex = new MultExpr(...);Eval ev = new Eval();
//	Use	ev	to	evaluate	ex
```
- Which method should we start running?
	- Clearly, Eval's method for MultExpr
- So, the method we want to call depends on both
	- The run-time type of ex
	- The run-time type of ev
- Standard use of dynamic dispatch can't handle this
	- Calling ev.m(ex) can only choose which m based on ev, not based on ex

## Double Dispatch Problem

```
interface I
class A implements I { }
class B implements I { }
interface	Z	
class X implements Z { }
class Y implements Z { }
```
- Suppose
	- We have an I and a Z
	- We want to invoke method depending on those objects' runtime types (classes)
	- So we are choosing among four methods
		- $(A, X), (A, Y), (B, X), (B, Y)$

## Double Dispatch Solution

```
interface I \{ \}class A implements I {
 void accept(Z z) { z.visitA(this); }
}	
class B implements I {
 void accept(Z z) { z.visitB(this); }
}	
interface	Z	
class X implements Z {
 void visitA(I i) { /* this is X, i is A */ }
 void visitB(I i) { /* this is X, i is B */ }
}	
class Y implements Z {
 void visitA(I i) { /* this is Y, i is A */ }
 void visitB(I i) { /* this is Y, i is B */ }
}
```
## Double Dispatch, Pictorally

*i*∈*{A,B} z*∈*{X,Y}* 

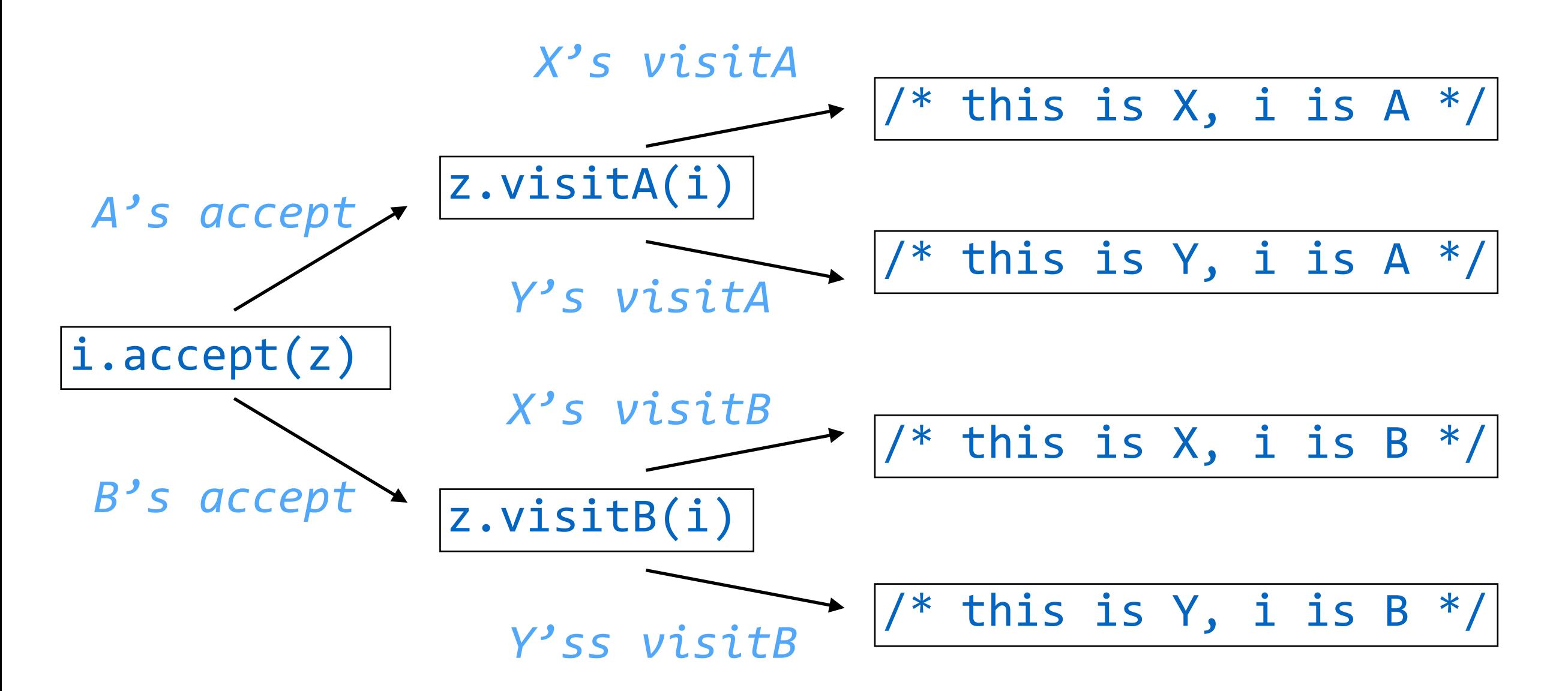

• Use dynamic dispatch on one value, then flip args and use dynamic dispatch on the other value

## Visitor Pattern

- Combine two things
	- External iteration, usually over a tree structure
		- We have two objects: the tree and the visitor
	- Double dispatch
		- So that we can call a method depending on the run-time type of a tree node and which visitor object is doing the visiting

71

```
class SomeExpr implements Expr {
  void accept(Visitor v) {
    				//	postorder	traversal
    for each child of this node { child.accept(v); }
    				v.visitSomeExpr(this);	
}	}	
class SomeVisitor implements Visitor {
  void visitSomeExpr(SomeExpr e) { ... }
  void visitOtherExpr(OtherExpr e) { ... }
}
```
# AST Visitor

```
72
interface Expr {
void accept(Visitor v);
}	
class IntExpr implements Expr{
void accept(Visitor v) {
  		v.visitIntExpr(this);	
}}	
class AddExpr implements Expr{
void accept(Visitor v) {
  		left.accept(v);	
  		right.accept(v);	
  		v.visitAddExpr(this);	
}}	
class MultExpr implements Expr{
 void accept(Visitor v) {
  		left.accept(v);	
  		right.accept(v);	
  		v.visitMultExpr(this);	
}}
                                    //	assume	every	Expr	also	has	a	
                                    evald	field	to	store	what	it	
                                    evaluates	to
                                    interface Visitor { ... }
                                    class Eval implements Visitor {
                                     void visitIntExpr(IntExpr e) {
                                      e. evald = e. val;}	
                                     void visitAddExpr(AddExpr e) {
                                      e.evald = e.left.evald +										e.right.evald;	
                                    	}	
                                     void visitMultExpr(AddExpr e) {
                                      e. <b>evald = e. <b>left. evald</b>										e.right.evald;	
                                    	}
```
## AST Visitor Example Run

```
Expr e = new MultExpr(new AddExpr(new IntExpr(3),new IntExpr(4)),
                      new IntExpr(5));
Visitor v = new Eval();
e.accept(v);	//	calls	MultExpr's	accept
e.left.accept(e);	//	calls	AddExpr's	accept
  		e.left.left.accept(e);	//	call	IntExpr(3)'s	accept
    e.left.left.evald = 3;
 		e.left.right.accept(e);	
    e.left.right.evald = 4;
 		e.visitAddExpr(e);	
    e.left.evald = 7; // 3+4e.right.accept(e);	//	call	IntExpr(5)'s	accept
  e.right.evald = 5;
v.vistMultExpr(e);	
  e.evald = 12 // 7+5
```
# AST Visitor with Overloading

```
interface Expr {
void accept(Visitor v);
}	
class IntExpr implements Expr{
void accept(Visitor v) {
  		v.visit(this);	
}}	
class AddExpr implements Expr{
void accept(Visitor v) {
  		left.accept(v);	
  		right.accept(v);	
  		v.visit(this);	
}}	
class MultExpr implements Expr{
 void accept(Visitor v) {
  		left.accept(v);	
  		right.accept(v);	
  		v.visit(this);	
}}
                                   	}	
                                    void visit(AddExpr e) {
                                   	}
```

```
//	Just	have	a	single	method	
name, visit, and rely on
overloading to resolve which
visit method is called
```

```
interface Visitor { ... }
class Eval implements Visitor {
void visit(IntExpr e) {
  e. evald = e. val;}	
void visit(AddExpr e) {
```
 e.right.evald; 

 e.right.evald; 

 $e.evald = e.left.evald +$ 

 $e.evald = e.left.evald *$ 

## Challenges with Visitors

- Visit order is fixed by accept method
	- What if we want to visit in preorder? inorder?
	- Could do the following, but then visitors are big

```
void accept(Visitor v) {
	v.visitPre(this)	
	left.accept(v);	
	v.visitIn(this);	
	right.accept(v);	
	v.visitPost(this);	
}
```
- visit methods needs to store results elsewhere
	- In this, in custom data structure or in the data structure
- Visitors are popular but are pretty clunky
	- Pattern matching is a much better solution

#### **More Patterns?**

The following aren't usually called "design patterns," but they kind of are…

# OO Programming in C

- C is not object-oriented
	- Should that stop us from using objects in C? No!

```
enum clazz {A, B};
typedef	struct	PrintI	{	//	an	interface
  enum clazz id;
  		void	(*print)(void);	
}	*PrintI;	
void printA(void) { printf("I'm an A!\n"); }
PrintI newA(void) {
  PrintI o = malloc(sizeof(struct PrintI));o-\text{oid} = A; o-\text{print} = \text{print};
  return o;
}	
PrintI a = newA();a->print();	//	dynamic	dispatch!
```
## Imperative Programming in Haskell

- Haskell is a *pure* functional programming language
	- Does not allow changing value of a variable or of heap cell
- *Monads:* program imperatively in pure func. setting
	- Idea: pass state around to all functions

```
class State {
public final int x, y;
State(int x, String y) { this.x = x; this.y = y; }
}	
State theWorld;
theWorld = new State(0, \ldots);
theWorld = newState(theWorld.x + 1, theWorld.y);
theWorld = m(42, theWorld);State m(int z, State theWorld) {
 return new State(theWorld.x + z, theWorld.y);
}
```
Monads include syntactic sugar to avoid the boilerplate  $78$ 

## Convention over Configuration

- A *framework* is a code base that supports the development of a certain class of applications
	- E.g., Ruby on Rails is a framework for building web apps
	- Unlike a library, which is called by an app, the framework runs on the "outside" and executes the app code
- Frameworks tend to be broad and shallow
	- Supports many different bits and pieces of functionality
		- E.g., Rails includes support for: accessing database, rendering web pages, running different web servers, sending email, storing persistent objects, testing apps, securing apps, supporting JavaScript, etc, etc
- How can anyone program something that complex?
	- *Convention over configuration* = developer only needs to specify non-standard parts of the app

# Conv. over Config. w/Rails Routing

```
#	config/routes.rb	
Talks::Application.routes.draw	do	
  		resources	:talks	
end	
# app/controllers/talks controller.rb
class	TalksController	<	ApplicationController	
  def index ... end
end	
# app/views/talks/index.html.erb
```
- Above specifies standard behavior:
	- Requesting URL / will invoke TalksController#index
	- When TalksController#index finished, it will send views/talks/index.html.erb back to the user
	- (Same for show, edit, etc)